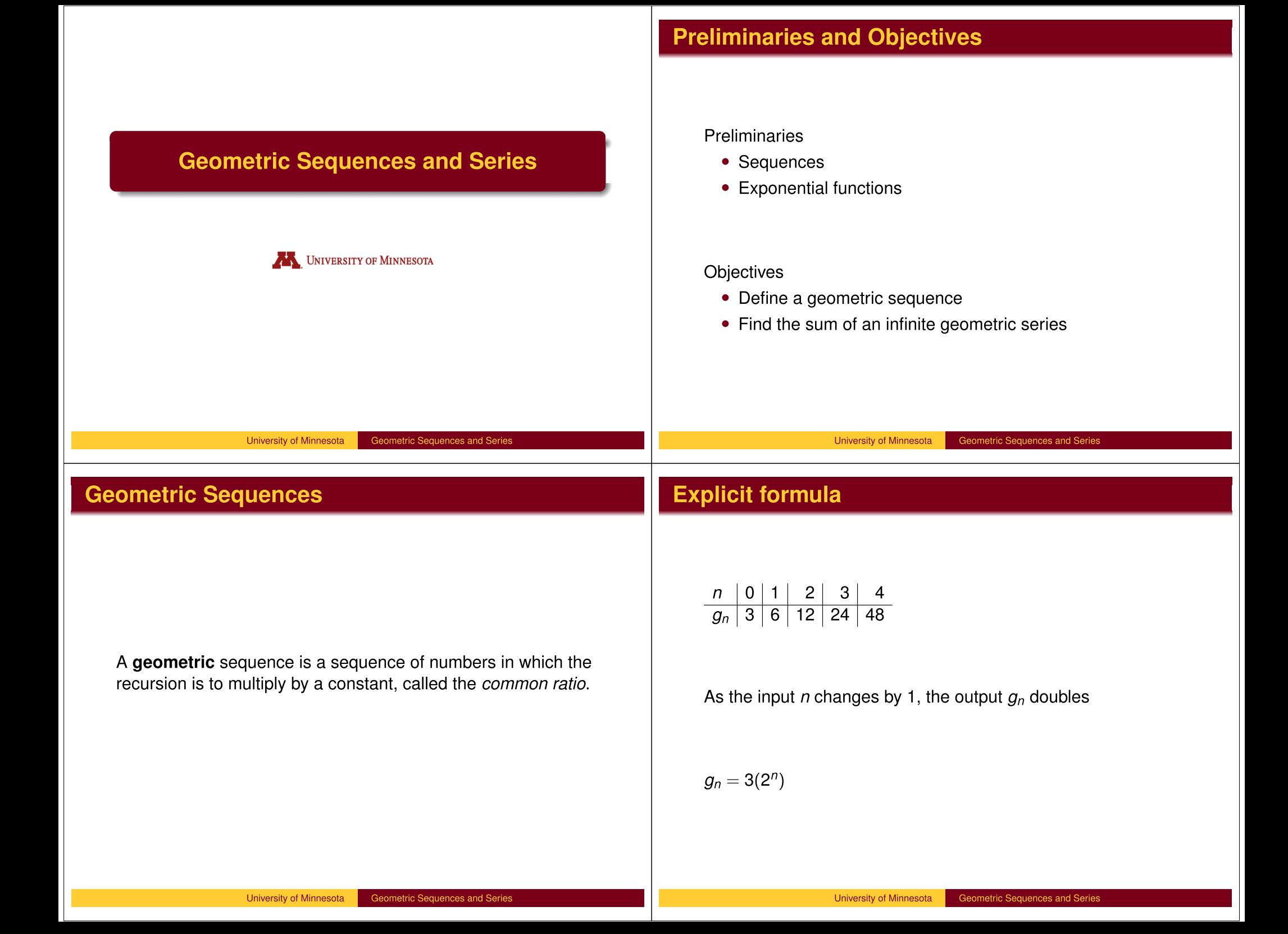

## **Example 2**

$$
\{g_n\}=9\{-3,1,-\frac{1}{3},\frac{1}{9}\ldots\} \qquad r=-\frac{1}{3}
$$

Find the nth term.

Find the 5th term.

 $g_n = 9(-1)^n(\frac{1}{3})^n$ 

 $g_5 = 9(-1)^5(\frac{1}{3})^5 = -\frac{1}{27}$ 

## Example 3

Find the sum

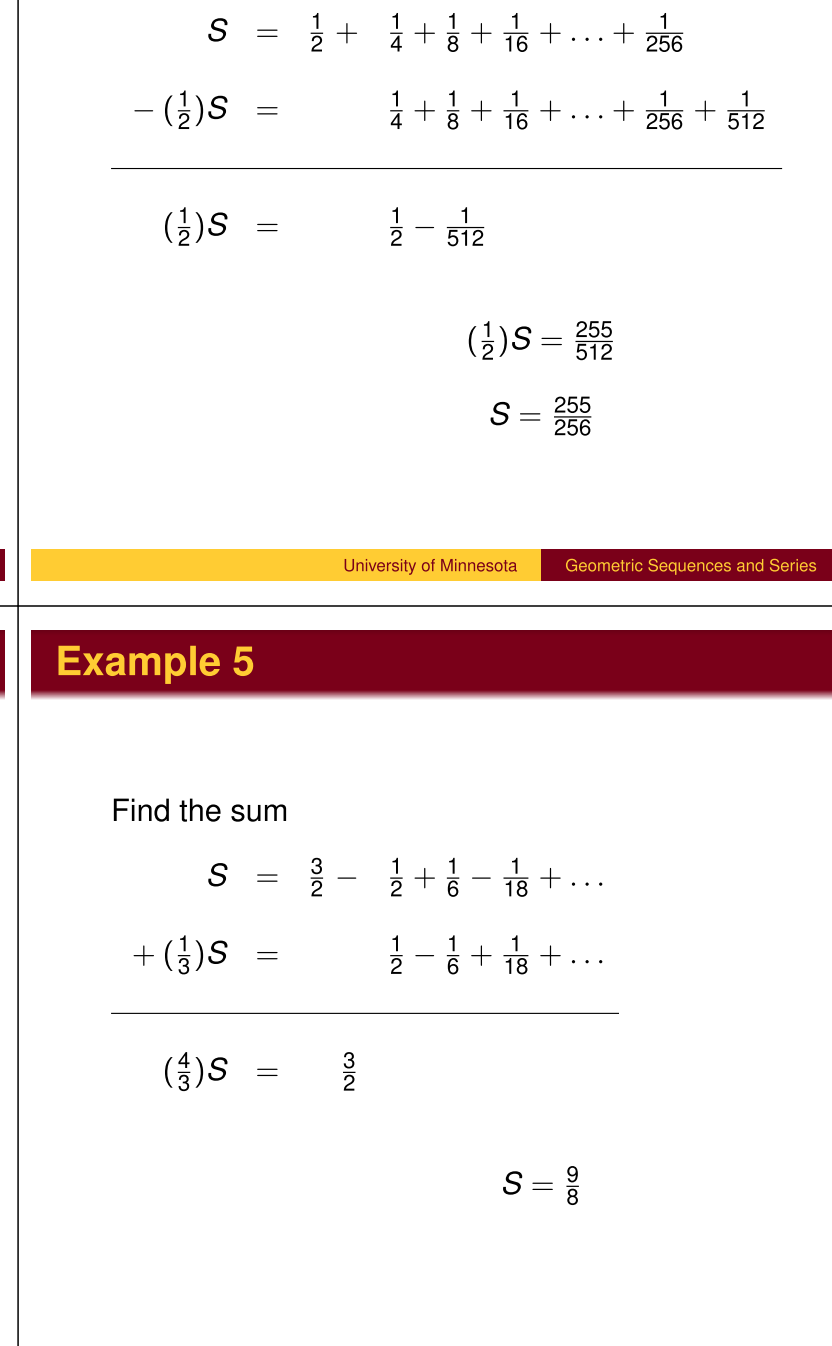

**Example 4** 

Find the sum

$$
S = \frac{1}{2} + \frac{1}{4} + \frac{1}{8} + \frac{1}{16} + \dots
$$

$$
- (\frac{1}{2})S = \frac{1}{4} + \frac{1}{8} + \frac{1}{16} + \dots
$$

University of Minnesota

$$
\left(\frac{1}{2}\right)S = \frac{1}{2}
$$

Geometric Sequences and Series

## **Example 6**

Find the sum

diverges.

 $S = \frac{3}{5} + \frac{6}{5} + \frac{12}{5} + \frac{24}{5} + \dots$ 

The terms get larger, so the sum does not exist. The series

## **Example 7**

Find the sum

$$
\sum_{k=1}^{\infty} \left(-\frac{9}{2}\right) \left(-\frac{1}{3}\right)^k
$$

$$
S = \frac{3}{2} - \frac{1}{2} + \frac{1}{6} - \frac{1}{18} + \ldots
$$

University of Minnesota **Geometric Sequences and Series** University of Minnesota **Geometric Sequences and Series** Recap • Explicit formula for a geometric series  $g_n = g_0 \cdot r^n$ • To find the sum of a geometric series, multiply the series by the common ratio, then subtract.

> University of Minnesota Geometric Sequences and Series